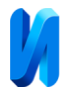

# **Сравнительный анализ зависимости эффективности подходов по улучшению качества изображений от формата и размера**

*А.А. Журавлев*

### *Уральский федеральный университет*

**Аннотация**: Оценка качества дорожного покрытия является одной из самых популярных задач во всем мире. Для ее решения существует множество систем, в основном, взаимодействующие с изображениями дорожного полотна. Они работают на основе как традиционных методов (без использования машинного обучения), так и на алгоритмах машинного обучения. Для увеличения эффективности таких систем существует достаточное количество способов, среди которых улучшение качества изображений. Однако каждый из подходов имеет определенные характеристики. Например, некоторые из них быстрее выдают улучшенную версию исходной фотографии. В качестве анализируемых способов по улучшению качества изображений выбраны: шумоподавление, выравнивание гистограммы, повышение резкости и сглаживание. Основным показателем эффективности в данном исследовании является среднее время получения улучшенного изображения. Исходный материал - 10 различных фотографий дорожной поверхности 5 размеров (447x447, 632x632, 775x775, 894x894, 1000x1000) форматов png, jpg, bmp. Наилучший показатель эффективности согласно предложенной в исследовании методологии, продемонстрировал подход «Выравнивание гистограммы», сопоставимый результат имеет способ «Повышение резкости».

**Ключевые слова:** сравнение, анализ, зависимость, эффективность, подход, улучшение качества, изображение, фотография, формат, размер, дорожная поверхность.

### **Введение**

Области оценки качества дорожного покрытия посвящено множество монографий [1, 2] и научных работ, которые делятся на две категории: использование традиционных методов [3, 4] и применение алгоритмов машинного обучения [5]. В данном исследовании будут анализироваться подходы первой категории.

Для оценки качества дорожного покрытия существует множество систем, которые эффективнее работают с изображениями высокого качества (отсутствие шумов, повышенная резкость и пр.). Для получения улучшенных фотографий существует достаточное количество способов, среди которых: шумоподавление, выравнивание гистограммы (изображения), повышение резкости, сглаживание. Каждый из перечисленных подходов обладает

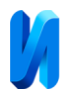

определенными особенностями. Одним из ключевых показателей любого метода является его производительность или скорость решения конкретной задачи, в нашем случае получение изображения высокого качества. На этот показатель значительное влияние оказывает размер фотографии, и, возможно ее формат. Чтобы однозначно утверждать, какую зависимость имеет конкретный подход по улучшению качества изображений, необходим сравнительный анализ.

**Цель работы** – сравнить эффективность подходов по улучшению качества изображений.

В исследовании используется эмпирический метод, поскольку основными источниками результатов являются сравнение и эксперимент.

**Материалом исследования** являются фотографии дорожного покрытия форматов png, jpg и bmp.

**Научная новизна** заключается в методологии по определению эффективности подходов по улучшению качества изображений.

Задачи исследования:

1. Описать методологию проведения эксперимента для определения зависимости эффективности подходов по улучшению качества изображений от размера и формата.

2. Дать краткую информацию о выбранных способах.

3. Провести сравнительный анализ подходов по улучшению качества изображений на основе предложенной методологии.

4. Описать полученные результаты.

# **Информация об анализируемых подходах по улучшению качества изображений**

В качестве подходов по улучшению качества изображений выбраны: шумоподавление, выравнивание гистограммы, повышение резкости и сглаживание. Перечисленные способы выдают на выходе фотографию того

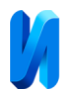

же разрешения, что и у исходного изображения. Для реализации перечисленных способов по улучшению качества фотографий используется библиотека OpenCV [6]. Краткая информация о каждом подходе представлена ниже.

*Шумоподавление* – процесс удаление шумов из фотографии с помощью специальных алгоритмов [7]

*Выравнивание гистограммы* - метод обработки изображений с целью регулировки контрастности фотографии путем изменения распределения интенсивности на гистограмме [8].

*Повышение резкости* - процесс увеличения контраста между соседними пикселями для улучшения деталей изображения. Этот способ в OpenCV можно осуществить с помощью простой операции свертки. Процесс свертки включает в себя взятие небольшой области изображения и умножение значения каждого пикселя на соответствующий вес в матрице фильтра (ядро) [9]. В качестве ядра свертки используется следующая матрица:

$$
k = \begin{bmatrix} 0 & -1 & 0 \\ -1 & 5 & -1 \\ 0 & -1 & 0 \end{bmatrix}
$$

где *k* – ядро свертки.

*Сглаживание* – процесс уменьшения в изображении нежелательных характеристик при сохранении важных особенностей и структур. Методы сглаживания используют различные алгоритмы, такие, как фильтры или свертки, для удаления шума или других искажений на изображении. В данном исследовании для сглаживания применяется двусторонний фильтр [10].

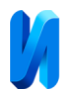

#### **Методология эксперимента**

Характеристики компьютера, на котором проводится эксперимент: процессор – Intel Core i5, операционная система – Windows 10 Pro, тип системы – x64, оперативная память – 8 гигабайт, частота процессора – 1,6 гигагерц. В качестве среды выполнения используется Visual Studio Code 2023 язык программирования – Python (версия 3.11.7), тип приложения – Jupyterблокнот.

Для эксперимента используются 10 изображений 5 различных размеров (447x447, 632x632, 775x775, 894x894, 1000x1000) форматов png, jpg и bmp. Размеры фотографий подобраны таким образом, чтобы количество пикселей в изображении изменялось равномерно. Если перевести размеры в пиксели, то получаем: 200000 (≈447x447), 400000 (≈632x632), 600000 (≈775x775), 800000 (≈894x894), 1000000 (≈1000x1000). Шаг изменения равен 200000 пикселей.

Основным показателем эффективности выбранных подходов является среднее время получения улучшенного изображения. Также на эффективность значительное влияние оказывает разрешение фотографии и, возможно, формат изображения.

Основные этапы эксперимента для определения зависимости среднего времени получения улучшенного изображения для выбранных подходов от формата и размера:

1. Исходным материалом являются 10 фотографий 5 различных размеров форматов png, jpg и bmp.

2. Для каждого подхода (шумоподавление, выравнивание гистограммы, повышение резкости, сглаживание) и формата изображения проводится серия из 5 экспериментов, в которых последовательно увеличивается количество пикселей, содержащихся фотографии, на 200000: 200000, 400000, 600000, 800000, 1000000. Каждая фотография обрабатывается 10 раз для более

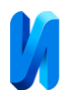

точного среднего показателя времени, поскольку некоторые подходы выдают улучшенную версию изображения достаточно быстро. При этом исходные фотографии для каждого эксперимента хранятся в отдельной компьютерной папке (всего 60 различных папок: 4 (подходов) x 3 (формата) x 5 (количество экспериментов)). Улучшенные версии изображений сохраняются в новую папку, расположенную в том же месте, что и исходные фотографии.

3. Для определения среднего времени получения улучшенного изображения суммарное время, которое затрачивается на обработку всех фотографий, делится на общее количество изображений и число обработок одной фотографии (1).

$$
t_{\rm cp} = \frac{t_{\rm o6m}}{n \cdot m} \tag{1}
$$

где *t*ср – среднее время получения улучшенного изображения, *t*общ – общее время обработки всех фотографий, *n* – количество изображений (в нашем случае 10), *m* – число обработок одной фотографии (равно 10).

### **Результаты экспериментов**

Пример исходного изображения формата png и его улучшенных версий с помощью каждого из выбранных подходов представлен на рис. 1.

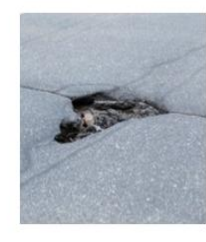

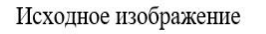

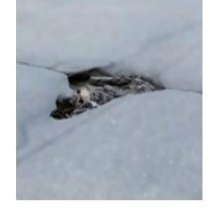

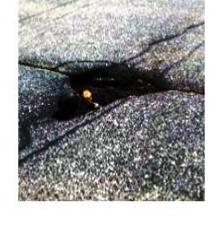

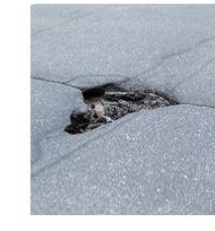

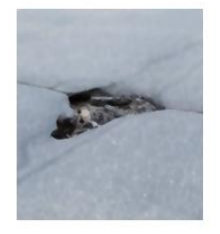

Шумоподавление Выравнивание гистограммы Повышение резкости

Сглаживание

Рис. 1. – Исходные фотографии формата png и его улучшенные версии

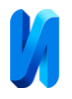

# Таблица № 1

# Среднее время (в миллисекундах) получения улучшенного изображения в

## зависимости от формата и размера в пикселях

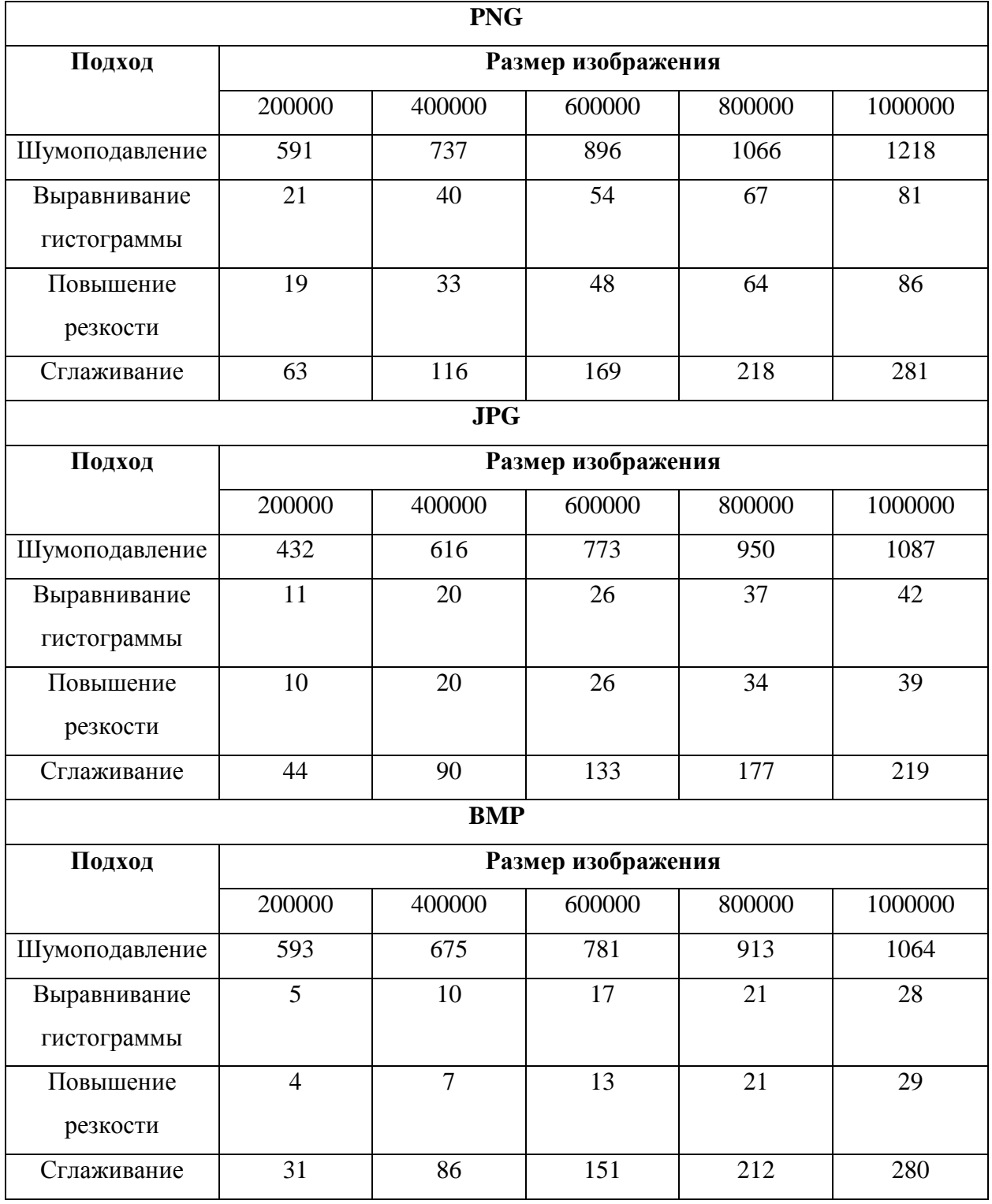

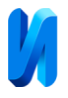

Для того, чтобы однозначно понимать, какой характер зависимости имеет конкретный подход по улучшению качества изображений от формата и размера, необходимо построить соответствующие графики (рис. 2).

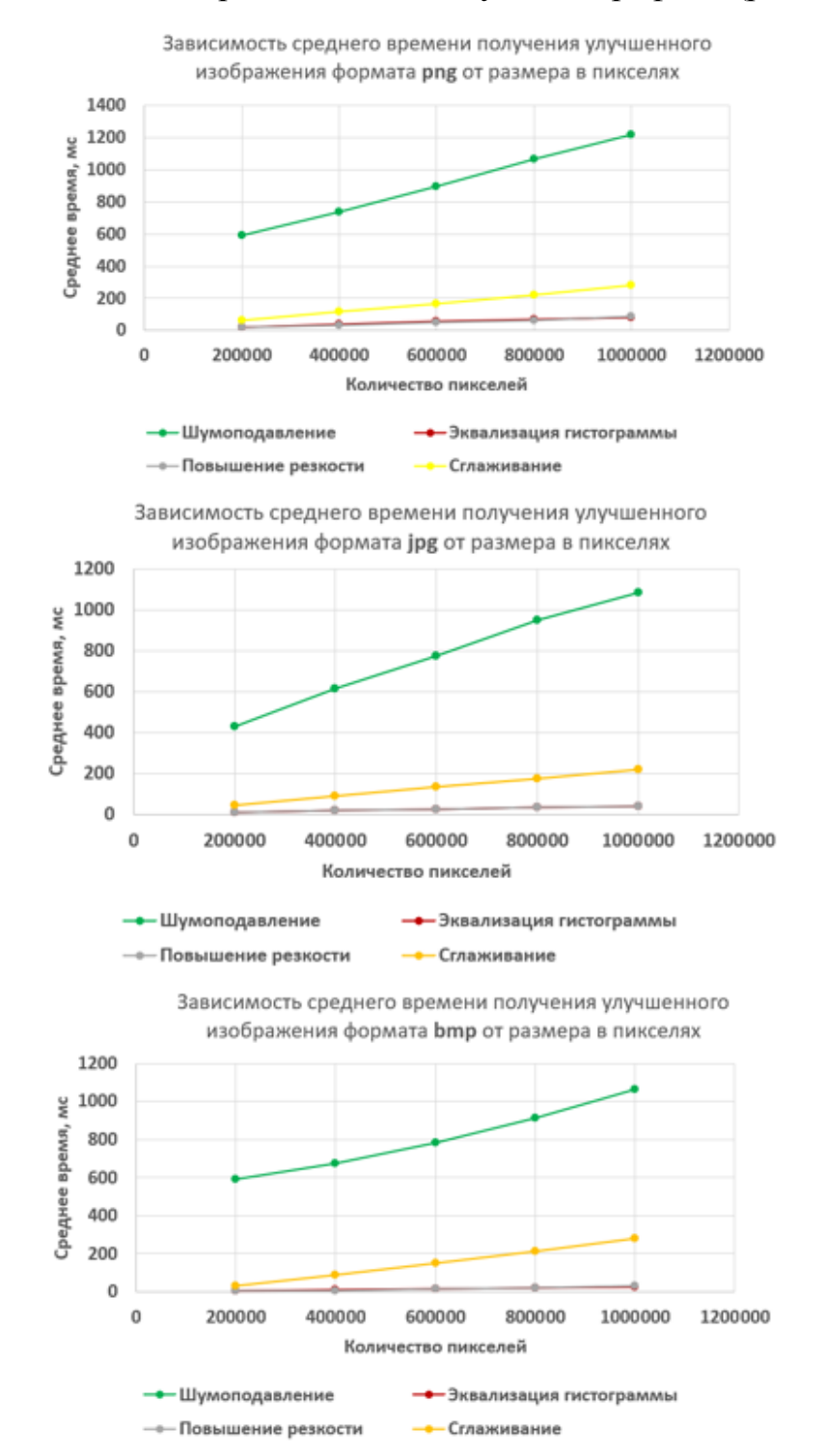

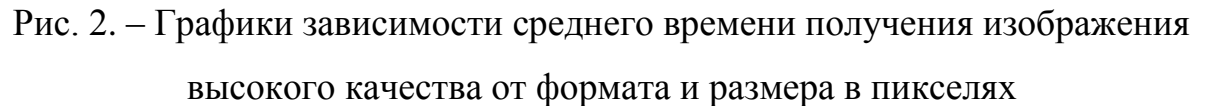

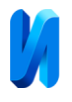

#### **Обсуждение результатов**

Как видно из графиков, каждый подход для всех форматов имеет линейную зависимость *O(n)* среднего времени получения улучшенной версии изображения. Однако абсолютные показатели времени и скорость роста функций отличаются. Чтобы иметь четкое представление эффективности конкретного подхода в выбранной системе из четырех элементов (шумоподавление, выравнивание гистограммы, повышение резкости и сглаживание), рассчитаем эффективность, зависящую от скорости изменения функции таким образом, чтобы сумма всех показателей (эффективности) давала 1. Необходимы следующие формулы:

$$
v_{\rm cp} = \frac{\Delta t}{\Delta x} = \frac{t_{\rm max} - t_{\rm min}}{x_{\rm max} - x_{\rm min}}\tag{2}
$$

где *v*ср – средняя скорость изменения функции, ∆*t* – разница максимального (*tmax*) и минимального (*tmin*) абсолютного значения времени, ∆*x* – разница максимального (*xmax*) и минимального (*xmin*) значения размера изображения в пикселях.

$$
k_{\text{HopM}} * \left(\sum_{i=1}^{N} \frac{1}{v_{\text{cp }i}}\right) = k_{\text{HopM}} * \left(\sum_{i=1}^{N} \frac{\Delta x_i}{\Delta t_i}\right) = 1
$$
 (3)

где *k*норм – коэффициент нормализации, *v*ср *<sup>i</sup>* – скорость изменения функции конкретного подхода, *N* – количество способов по улучшению изображений (в нашем случае 4).

$$
E = \frac{k_{\text{hopM}}}{v_{\text{cp}}} = \frac{k_{\text{hopM}} * \Delta x}{\Delta t}
$$
(4)

где *E* – эффективность конкретного подхода.

$$
E_{\rm cp} = \frac{\sum_{i=1}^{M} E_i}{M} \tag{5}
$$

где *E*ср – средняя эффективность способа, *E<sup>i</sup>* – эффективность подхода для определенного формата, *M* – количество форматов (равно 3).

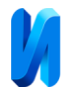

Подставляя нужные значения в формулы (2), (3), (4) и (5), получаем результаты, представленные в таблице 2 (значения округлены до 3 знаков после запятой).

Таблина № 2

Показатели эффективности выбранных подходов по улучшению качества изображений для форматов png, jpg и bmp

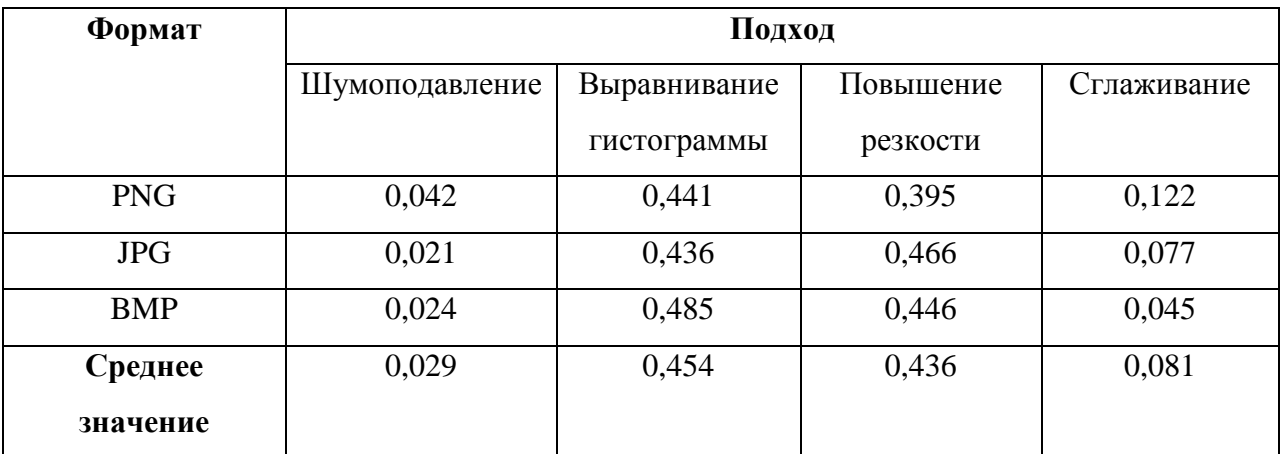

Наилучшим средним показателем эффективности обладает подход «Выравнивание гистограммы», сопоставимый результат (значение отличается на 0,018) имеет способ «Повышение резкости».

### **Выводы**

В исследовании проведено сравнение зависимости эффективности подходов по улучшению качества изображений в зависимости от размера и формата. Исходным материалом является 10 фотографий 5 различных размеров (447x447, 632x632, 775x775, 894x894, 1000x1000) форматов png, jpg и bmp. В качестве способов для анализа выбраны шумоподавление, выравнивание гистограммы, повышение резкости и сглаживание. Каждый из подходов обладает линейной зависимостью *O(n)* среднего времени получения изображения высокого качества от размера фотографии для всех форматов. Однако наилучшим показателем эффективности обладает подход «Выравнивание гистограммы», сопоставимый результат (значение отличается на 0,018) имеет способ «Повышение резкости».

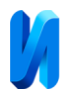

### **Литература**

1. Гонсалес Р. Цифровая обработка изображений. - М.: Техносфера, 2012. - 1101 с.

2. Ерош И.Л., Сергеев М.Б., Соловьев Н.В. Обработка и распознавание изображений в системах превентивной безопасности: Учебное пособие - СПб: ГОУ ВПО СПбГУАП, 2012. - 154 c.

3. Danti A., Kulkarni J.Y., Hiremath P.S. An Image Processing Approach to Detect Lanes, Pot Holes and Recognize Road Signs in Indian Roads // International Journal of Modeling and Optimization. 2012. Vol. 2, Issue 6, pp. 658–662.

4. Журавлев А.А. Сравнение эффективности классификации методов выделения контуров на примере изображений дорожного покрытия // XXI век: итоги прошлого и проблемы настоящего плюс. 2023. Т. 12, № 1, С. 23– 28.

5. Silva L.A., Leithardt V.R.Q., Batista V.F.L., González G.V., Santana J.F.D.P. Automated Road Damage Detection Using UAV Images and Deep Learning Techniques // IEEE Access. 2023, Vol. 11, pp. 62918–62931.

6. OpenCV-Python Tutorials. URL: docs.opencv.org/4.x/d6/d00/tutorial\_py\_ root.html

7. What Is Denoising? URL: blogs.nvidia.com/blog/what-is-denoising/

8. What is Histogram Equalization and how it works? URL: [mygreatlearning.com/blog/histogram-equalization-explained/](http://www.mygreatlearning.com/blog/histogram-equalization-explained/)

9. Smoothing in Image Processing. URL: [scaler.com/topics/smoothing-in](http://www.scaler.com/topics/smoothing-in-image-processing/)[image-processing/](http://www.scaler.com/topics/smoothing-in-image-processing/)

10. How to Sharpen an Image with OpenCV. URL: opencvhelp.org/tutorials/image-processing/how-to-sharpen-image/

## **References**

1. Gonsales R. Cifrovaya obrabotka izobrazhenij [Digital image processing]. Texnosfera. 2012. 1101 p.

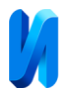

2. Erosh I.L., Sergeev M.B., Solovyov N.V. Image Processing and Recognition in Preventive Security Sources: Tutorial. GOU VPO SPbGUAP. 2012. 154 p.

3. Danti A., Kulkarni J.Y., Hiremath P.S. International Journal of Modeling and Optimization. 2012. Vol. 2, Issue 6, pp. 658–662.

4. Zhuravlev A.A. XXI vek: itogi proshlogo i problemy` nastoyashhego plyus. 2023. Vol. 12, № 1, pp. 23-28.

5. Silva L.A., Leithardt V.R.Q., Batista V.F.L., González G.V., Santana J.F.D.P. IEEE Access. 2023, Vol. 11, pp. 62918–62931.

6. OpenCV-Python Tutorials. URL: docs.opencv.org/4.x/d6/d00/tutorial\_py\_ root.html

7. What Is Denoising? URL: blogs.nvidia.com/blog/what-is-denoising/

8. What is Histogram Equalization and how it works? URL: [mygreatlearning.com/blog/histogram-equalization-explained/](http://www.mygreatlearning.com/blog/histogram-equalization-explained/)

9. Smoothing in Image Processing. URL: [scaler.com/topics/smoothing-in](http://www.scaler.com/topics/smoothing-in-image-processing/)[image-processing/](http://www.scaler.com/topics/smoothing-in-image-processing/)

10. How to Sharpen an Image with OpenCV. URL: opencvhelp.org/tutorials/image-processing/how-to-sharpen-image/

**Дата поступления: 28.02.2024 Дата публикации: 5.04.2024**